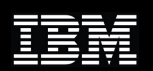

## **IBM Dynamic Infrastructure FORUM** Virtualized Power Infrastructure

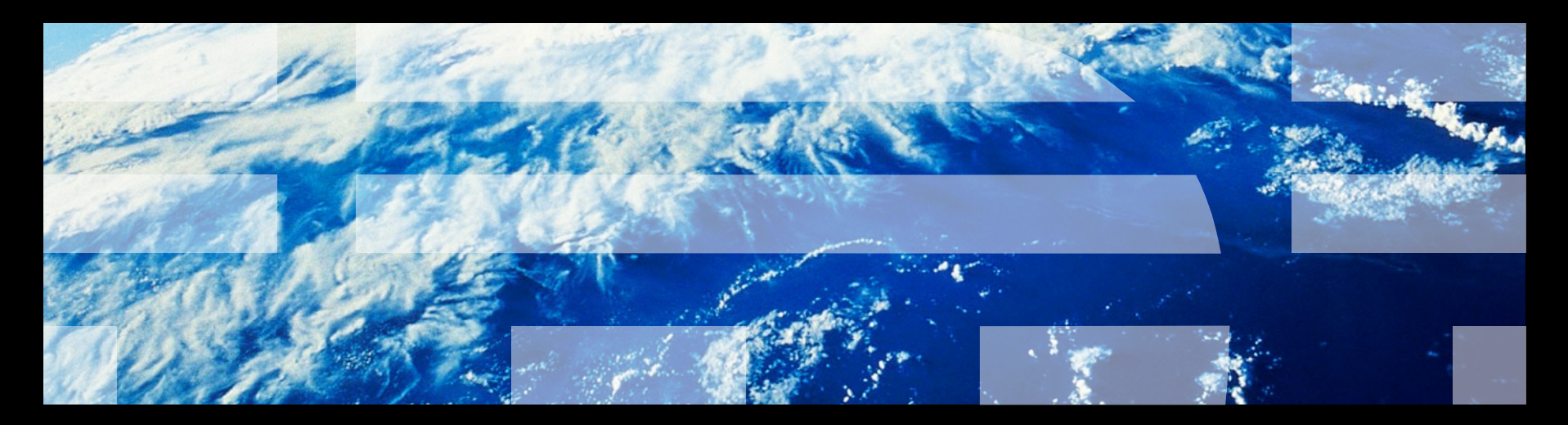

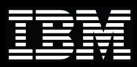

## Clients are shifting focus to reducing energy, cooling, and management costs

Over 40% of data center clients report power demand outstripping supply.\*

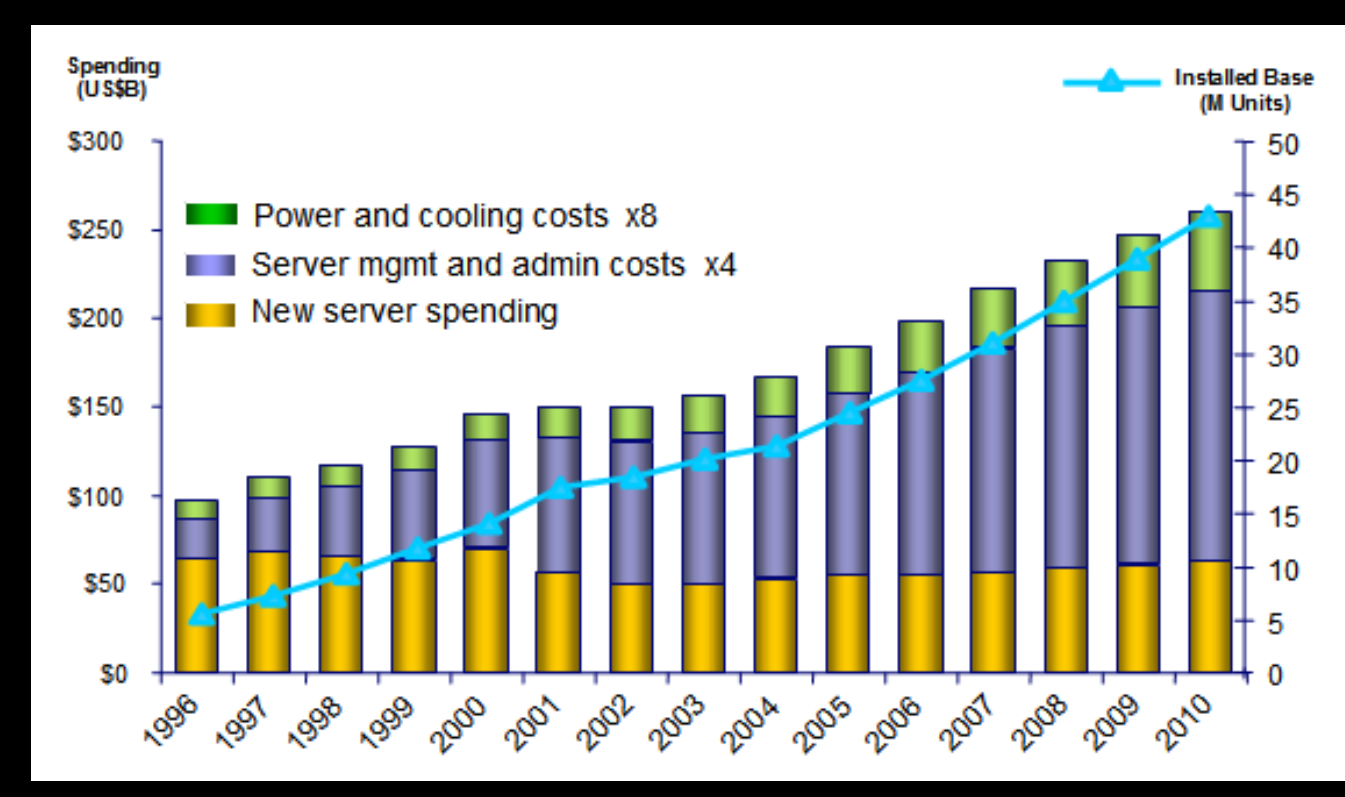

\*The Impact of Power and Cooling on Data Center Infrastructure, IDC available at [http://www-03.ibm.com/systems/z/pdf/IDC\\_Impactof](http://www-03.ibm.com/systems/z/pdf/IDC_ImpactofPowerandCooling.pdf)

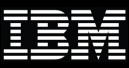

## Customer challenges with large-scale server deployments

 Multiple servers are outgrowing the **available space**

 Dedicated servers with average **low utilization** rates

 **Service level agreements are broken** at an unacceptable rate

 **Electric utility bills** are becoming a monthly focus item

 The **cost of managing** servers exceeds the cost of developing new software

 Sprawling servers leads to skyrocketing software **licensing costs**

#### **Typical Server Farm**

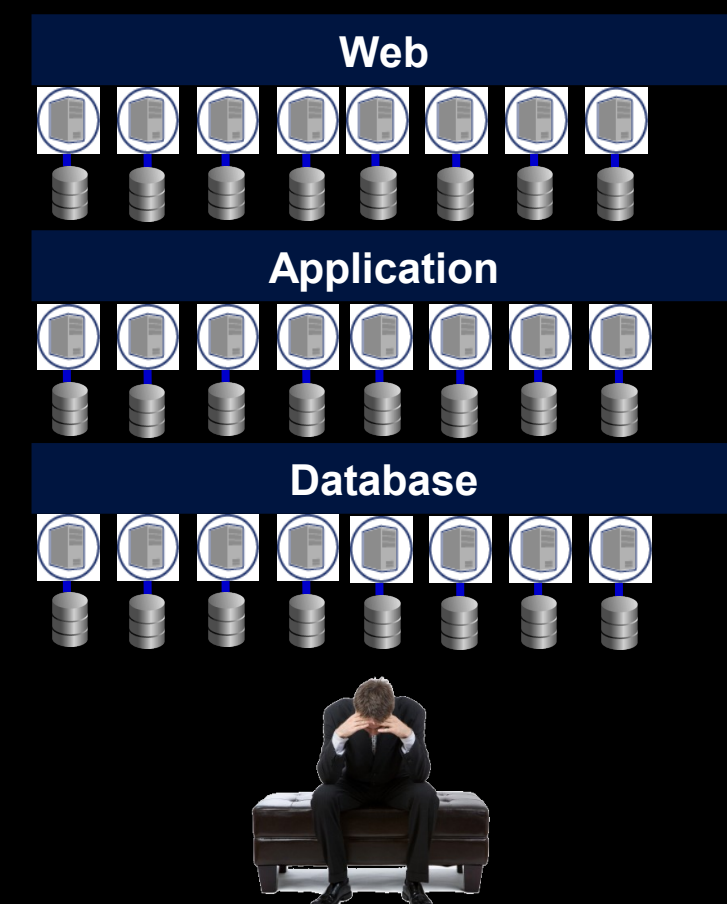

Virtualization is a key enabler for a dynamic infrastructure that can address today's challenges and tomorrow's opportunities.

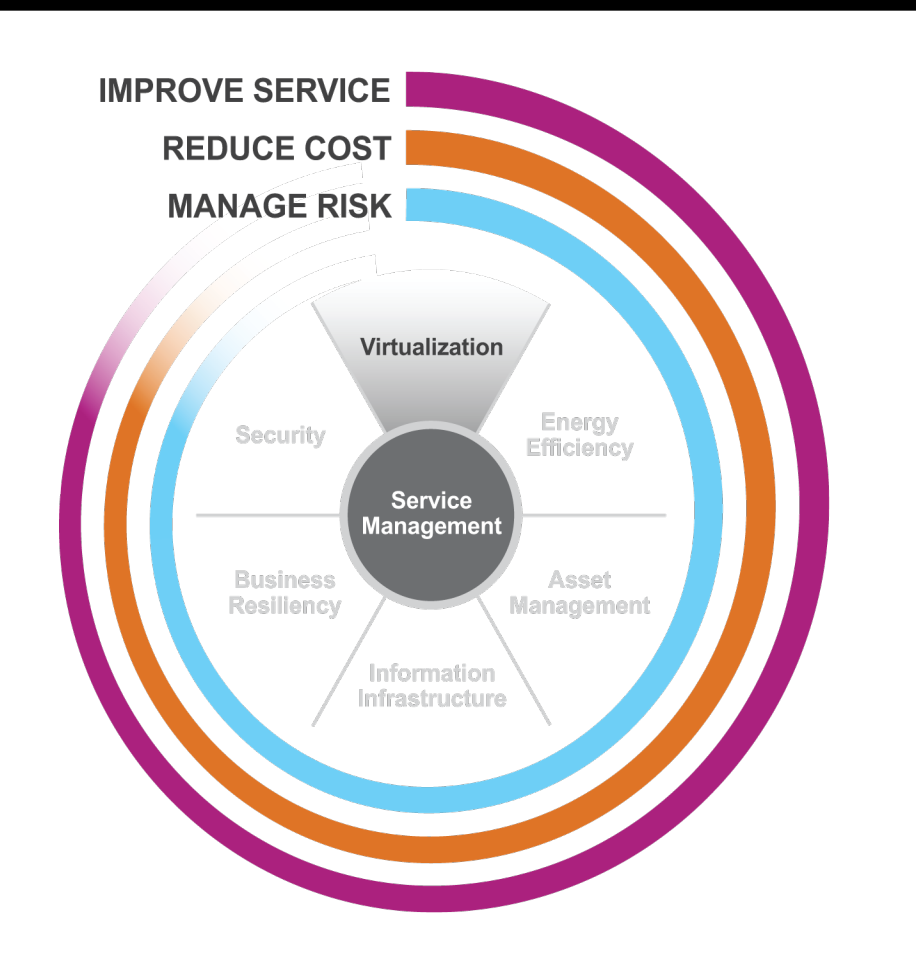

## .delivers superior business and IT services with agility and speed

•Automates business and IT assets Delivers higher value services •Achieves more with less •Addresses the information challenge Exploits flexible sourcing • Manages and mitigates risks

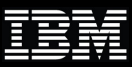

## IBM's History of Virtualization Leadership

*A 40 year tradition continues with PowerVM™*

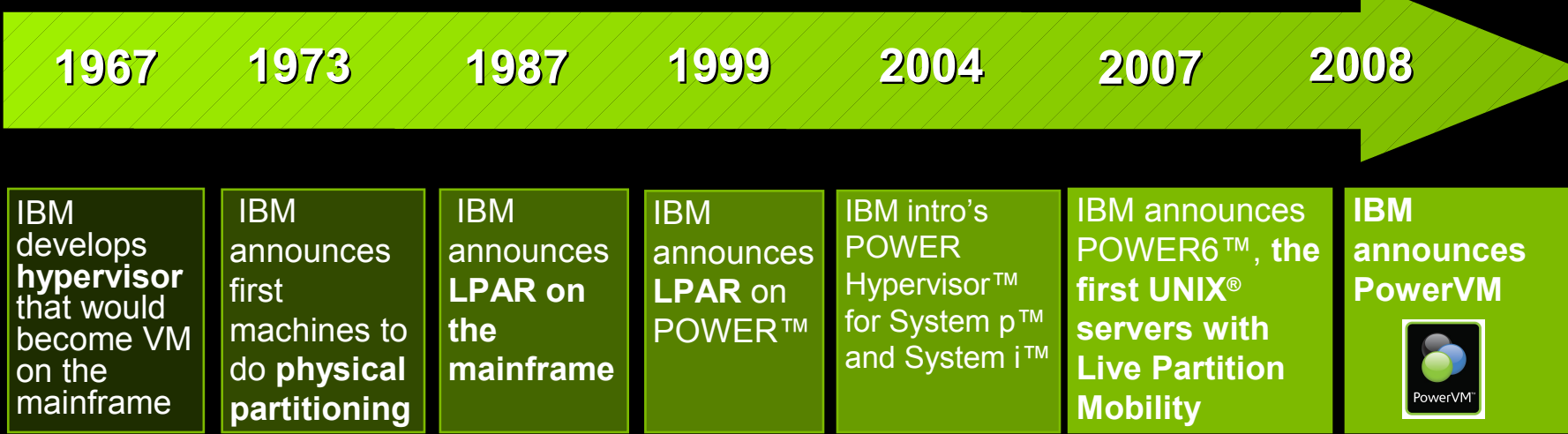

#### **PowerVM is the leading virtualization platform for UNIX, IBM i and Linux® clients**

- $\checkmark$  Unify virtualization branding & technology for AIX<sup>®</sup>, i and Linux
- $\checkmark$  Exploit 40 years of IBM virtualization leadership

## Optimizing IT with Industrial Strength Virtualization

Introduced in 1999

100,000s of partitions

65% of Power servers

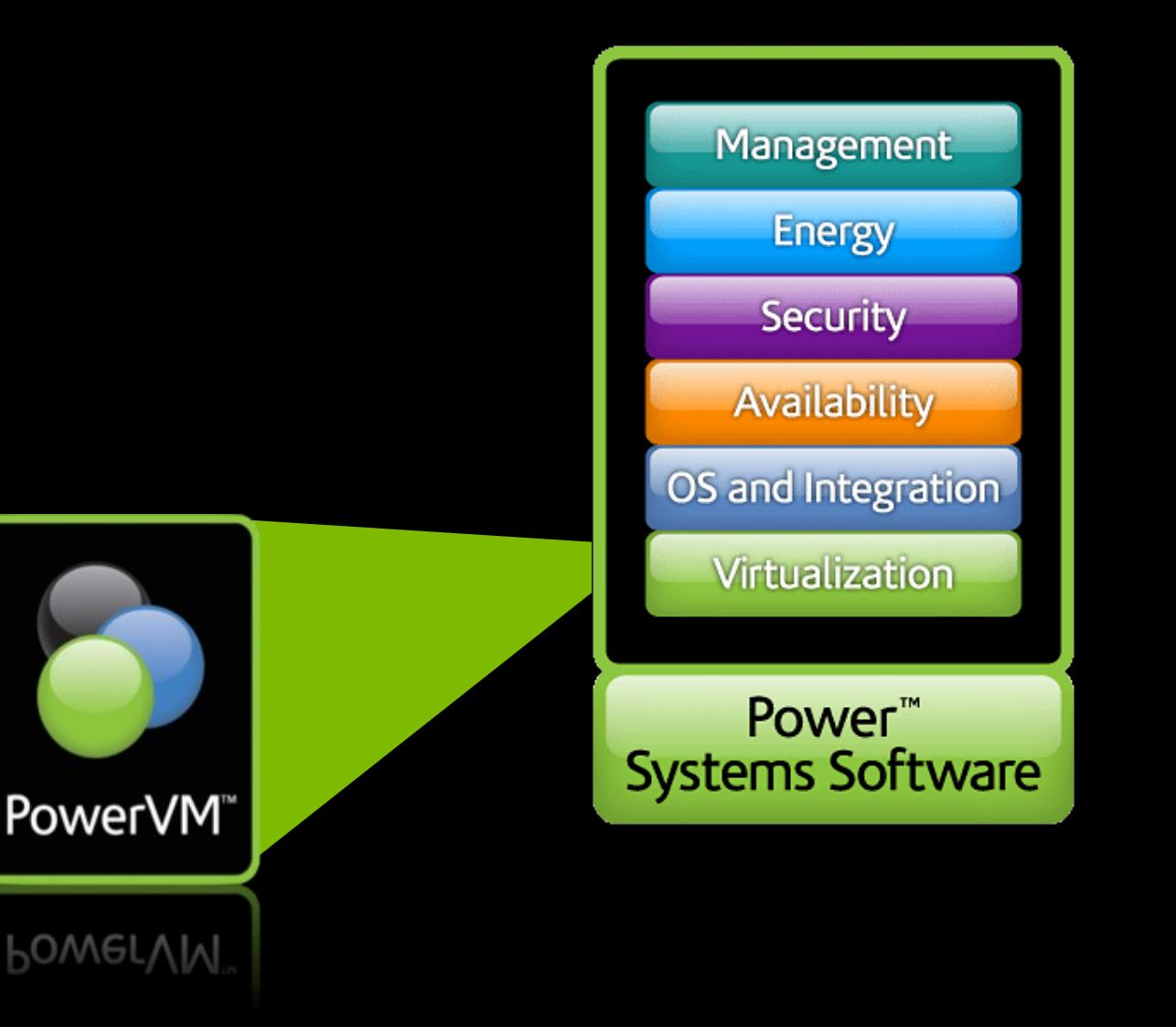

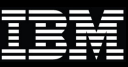

## PowerVM Provides a Shared Infrastructure

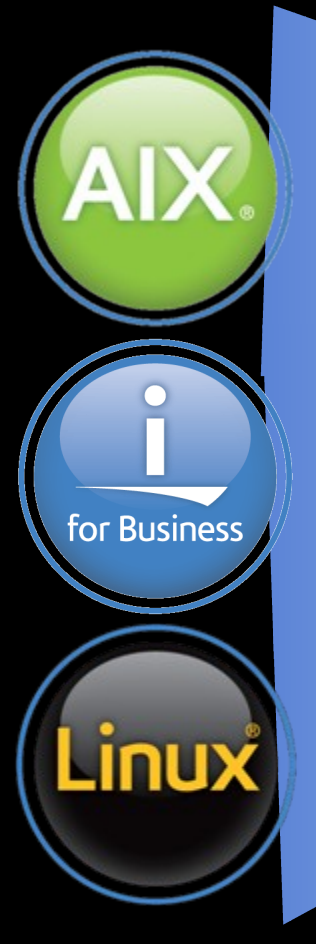

Multi-OS support: UNIX, i and Linux

Over 15,000 applications

Share processor, memory and I/O across operating environments

Management **Energy** Security **Availability** OS and Integration Virtualization Power<sup>"</sup> **Systems Software** 

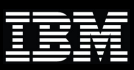

## PowerVM Technologies

*The leading virtualization platform for UNIX, i and Linux enables a more agile and responsive infrastructure*

**Hypervisor** 

–Support for multiple operating environments

 Dynamic Logical Partitioning –Micro-partitioning, resource movement

 Multiple Shared Processor Pools –Cap processor resources for a group of partitions

Virtual I/O Server

–Virtualizes resources for client partitions

 Integrated Virtualization Manager –Simplifies partition management for entry systems

#### Lx86

–Supports x86 Linux applications

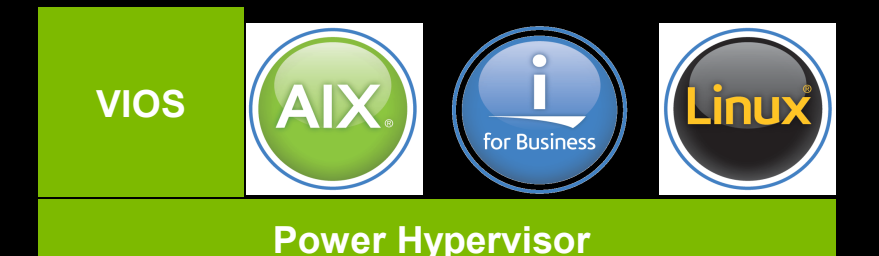

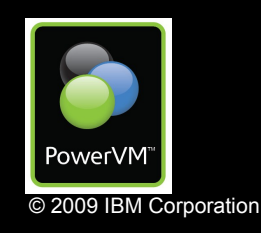

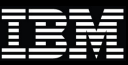

## PowerVM Virtualization Architecture

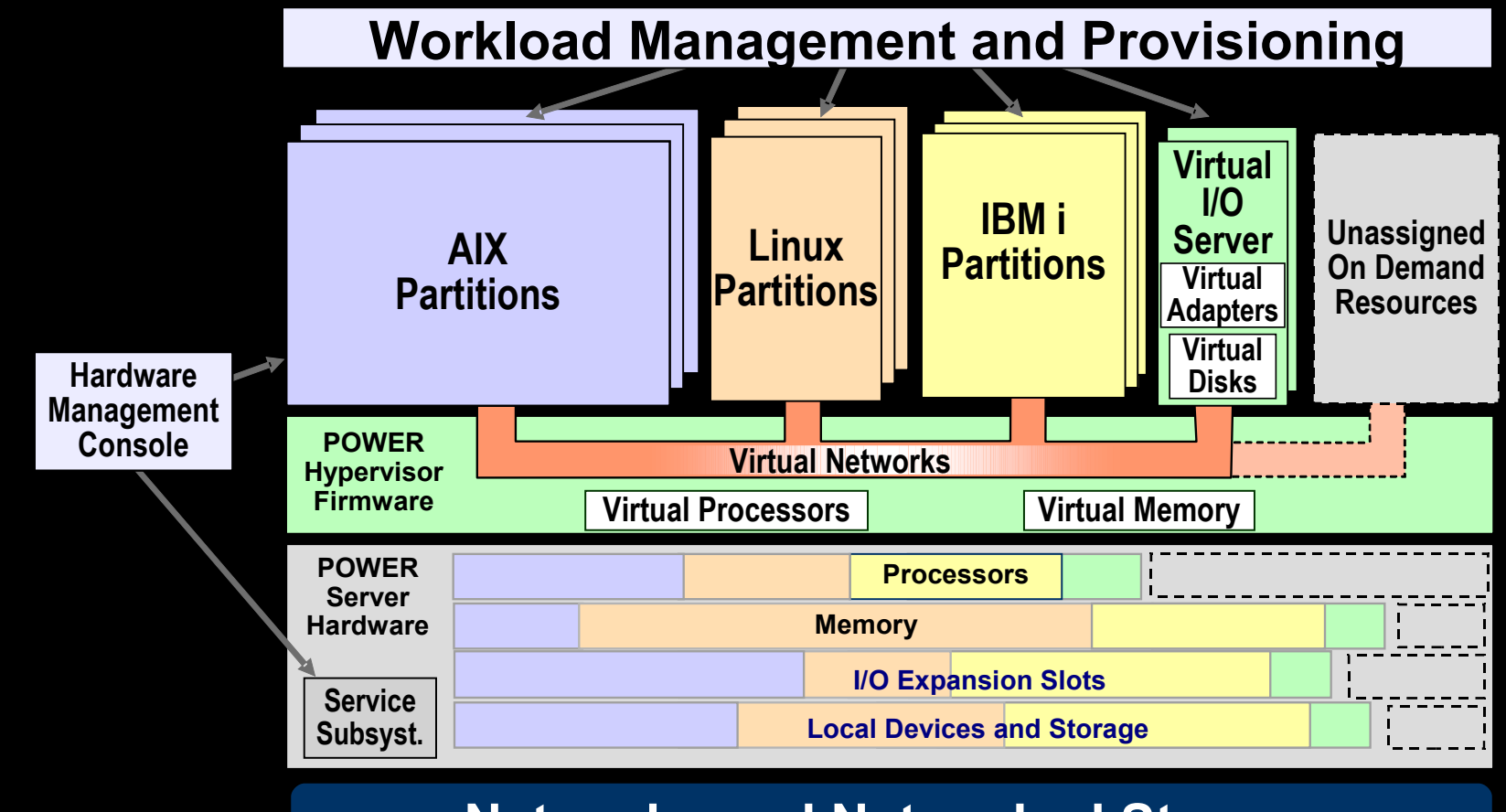

**Networks and Networked Storage**

**Virtualization of P5 & P6 servers is accomplished using two layers of firmware:** • **A thin core hypervisor that virtualizes processors, memory, and local networks** • **One or more Virtual I/O Server partitions that virtualize I/O adapters and devices**

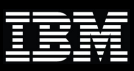

## Power Systems Virtualization with PowerVM

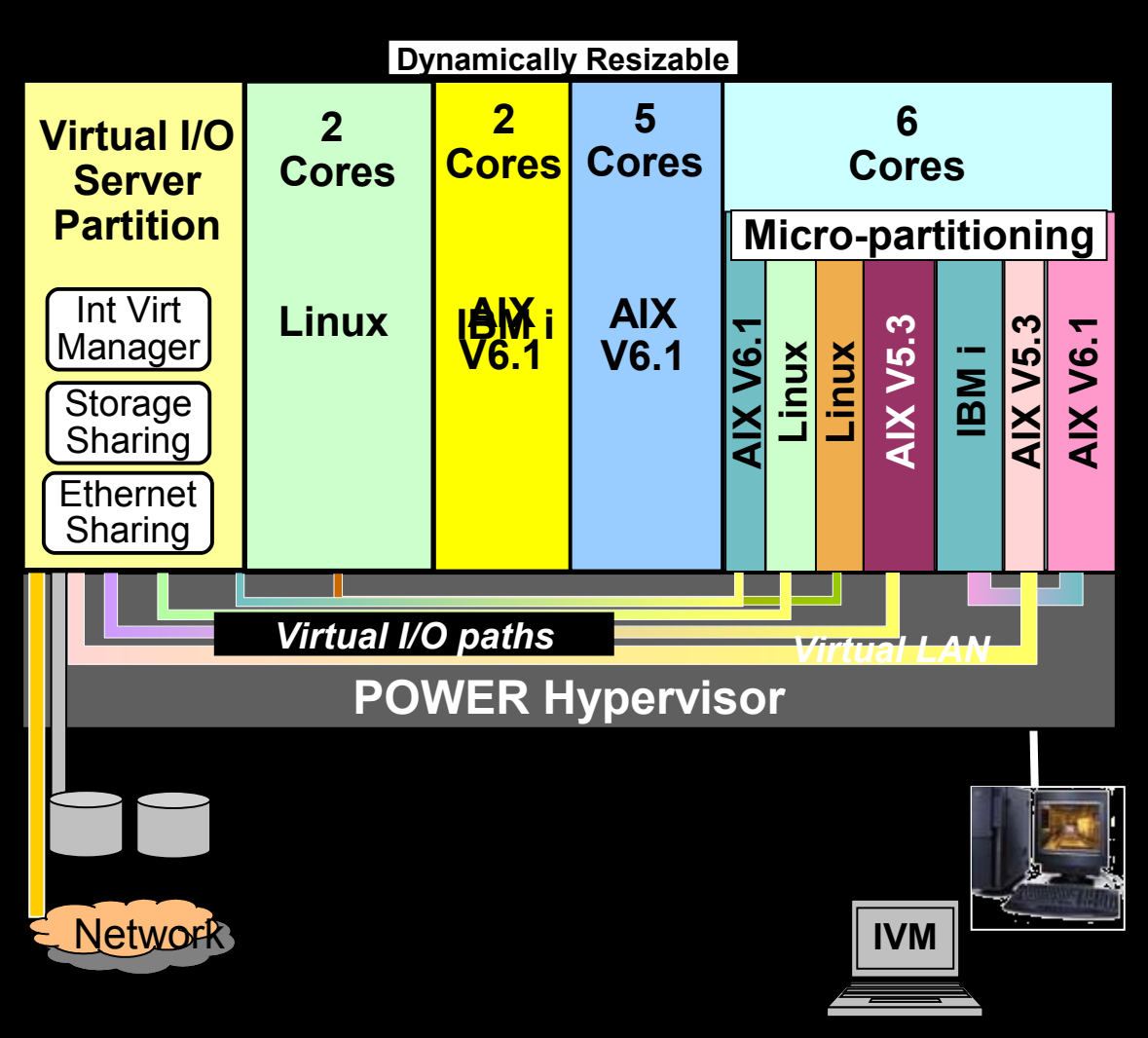

## **Micro-Partitioning Feature**

- Share processors across multiple partitions
- Minimum partition  $1/10<sup>th</sup>$  core
- 254 partition maximum
- AIX V5.3/6.1, Linux, & IBM i

## **Managed via HMC or IVM**

#### **Virtual I/O server**

- Shared Ethernet
- Shared SCSI & Fibre Channel attached disk subsystems

## **Benefits**

Fewer Processors & Adapters Reduced Environmental Cost Rapid Service provisioning

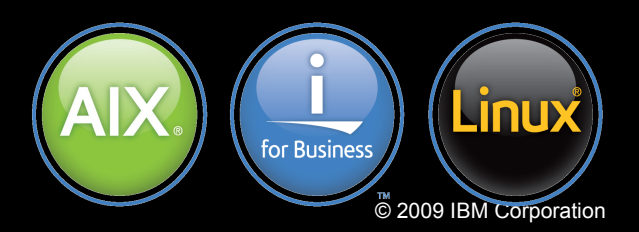

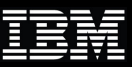

## Shared Dedicated Processors

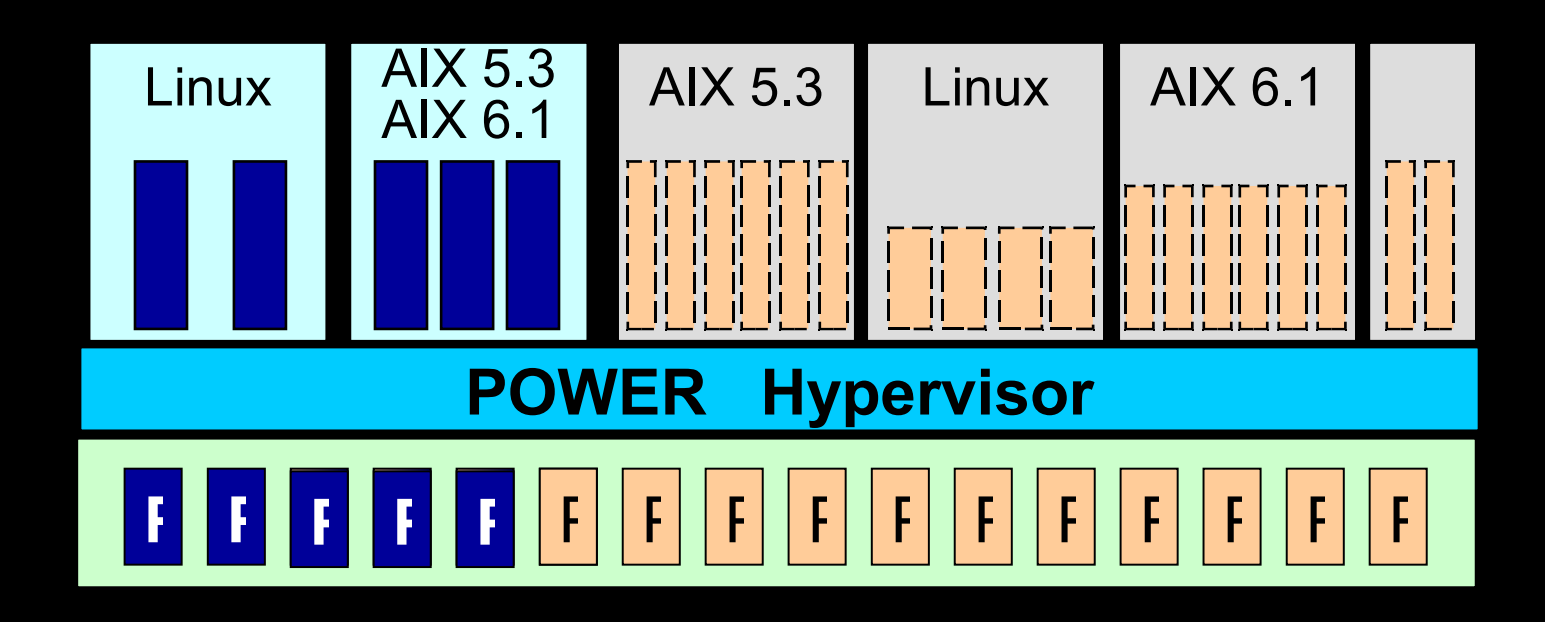

## **Shared / Dedicated Dedicated Processors Shared (Non-Dedicated) Processors**

**Excess Dedicated Capacity Utilization**

- **Unused capacity in dedicated processor partitions can be "Donated" to shared processor pool**
- **Excess cycles will only be utilized by uncapped partitions that have consumed all of their entitled capacity.**
- **POWER6 Servers**

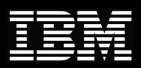

## PowerVM Active Memory Sharing

## Dynamically optimize memory utilization across virtual images

 Dynamically adjusts memory available on a physical system for multiple virtual images based on their workload activity levels:

– Different workload peaks due to time zones Mixed workloads with different time of day peaks (e.g. CRM by day, batch at night)

Ideal for highly-consolidated workloads with low or sporadic memory requirements

 Available with PowerVM Enterprise Edition – Supports AIX, IBM i and Linux workloads

 Blends Power Systems hardware, firmware and software enhancements to optimize resources

– Supports over-commitment of logical memory – Overflow managed by VIOS paging device – Two VIOS partitions can be used for redundancy – Compatible with Live Partition Mobility

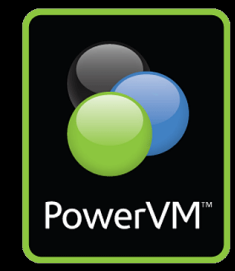

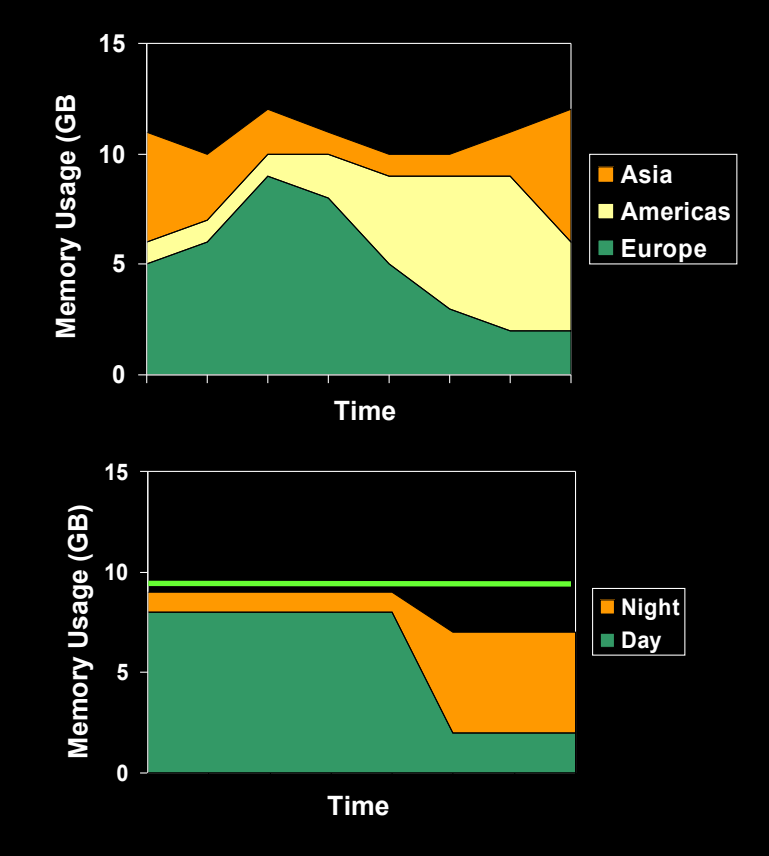

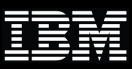

## Integrated Host Ethernet Adapter

#### Integrated, Flexible 1Gb / 10Gb Ethernet Adapter – High Performance Adapter – Connected directly to system GX+ bus

– Can be shared between partitions – Provides Virtual Ethernet (without VIO Server) – Provides an internal logical Layer2 Switch

#### Improved latency for short packets

– e.g. Synchronization used in Messaging and Database

#### Multi Core Scaling

– Multiple default queues per logical port – Received packets processed by the same processor – Option for higher performance / fewer logical ports

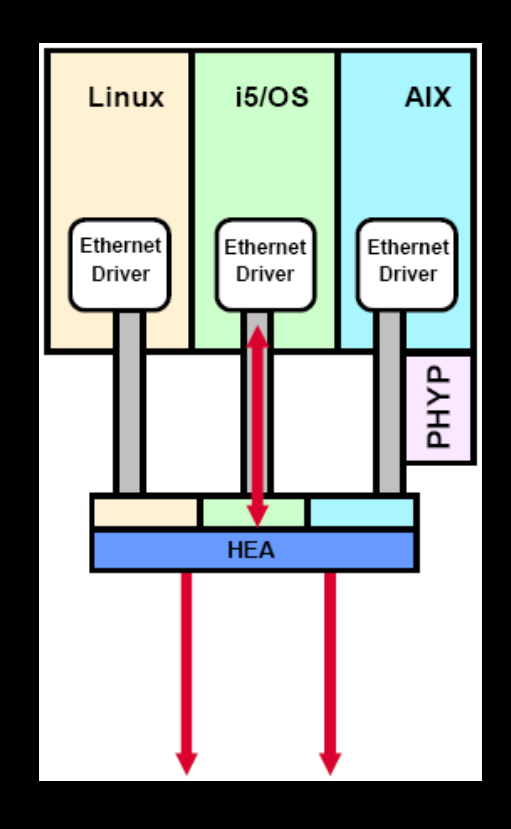

## NPIV

N Port ID Virtualization (NPIV) provides direct Fibre Channel connections from client partitions to SAN resources , simplifying SAN management

– Fibre Channel Host Bus Adapter is owned by VIOS partition

– Supported with PowerVM Express, Standard, and Enterprise Edition

– Supports AIX 5.3 and AIX 6.1 partitions

– Power 520, 550, 560, and 570, with an 8 GB PCIe Fibre Channel Adapter

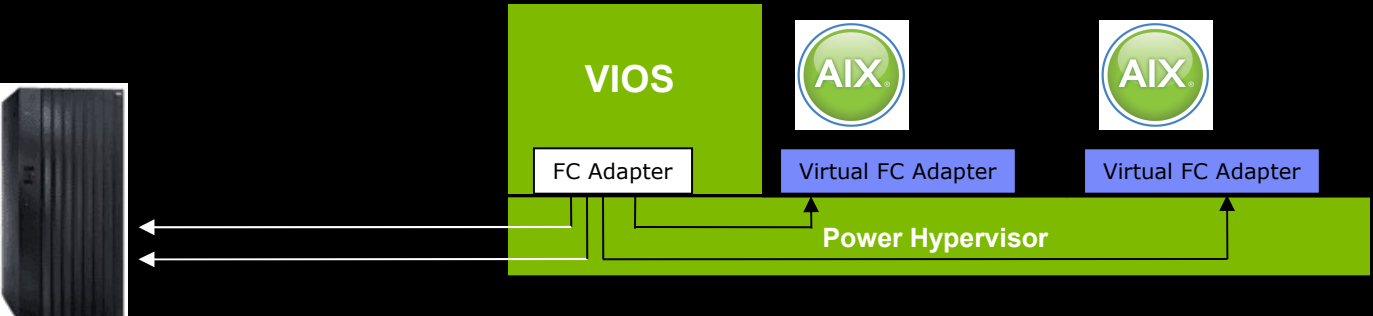

 $\checkmark$  Enables use of existing storage management tools

- $\checkmark$  Simplifies storage provisioning (i.e. zoning, LUN masking)
- $\checkmark$  Enables access to SAN devices including tape libraries

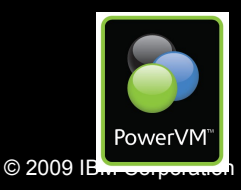

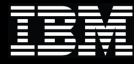

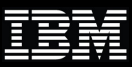

## AIX Workload Partitions

## **Separate regions of application space within a single AIX image**

#### **Software partitioned system capacity**

- –Each Workload Partition obtains a regulated share of system resources
- –Each Workload Partition can have unique network, filesystems and security

#### **Two types of Workload Partitions**

- –System Partitions
- –Application Partitions

#### **Separate administrative control**

–Each System Workload partition is a separate administrative and security

#### domain

#### **Shared system resources**

–Operating System, I/O, Processor, Memory

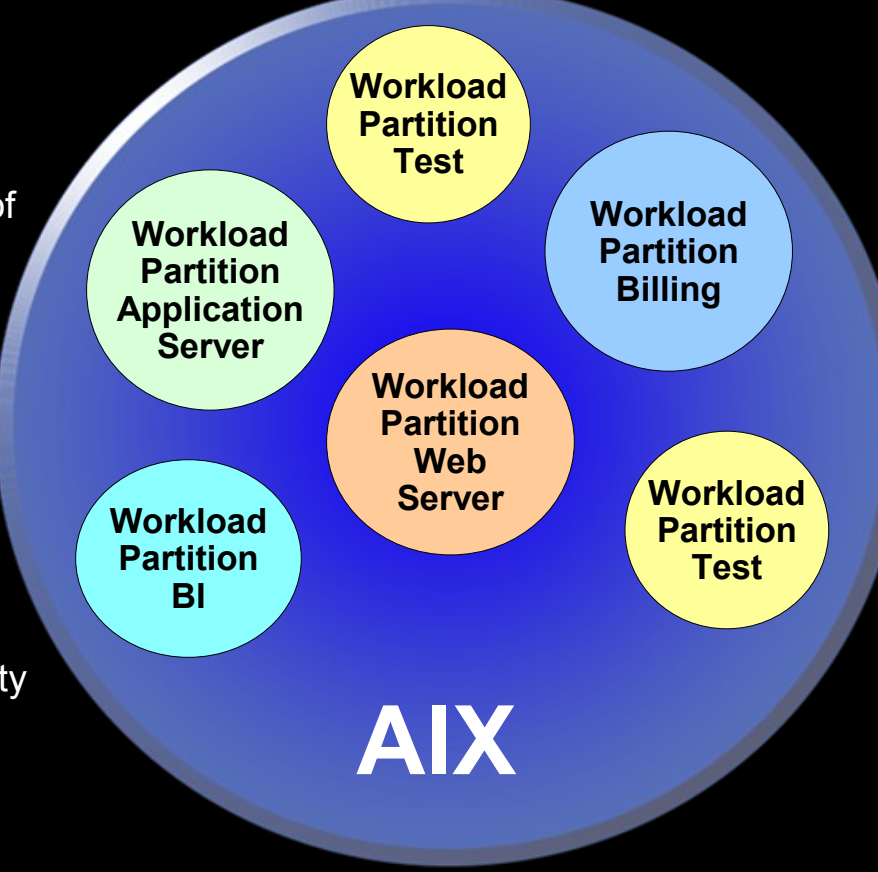

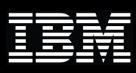

PowerVM

## Mobility on Power Systems

#### **Live Partition Mobility**

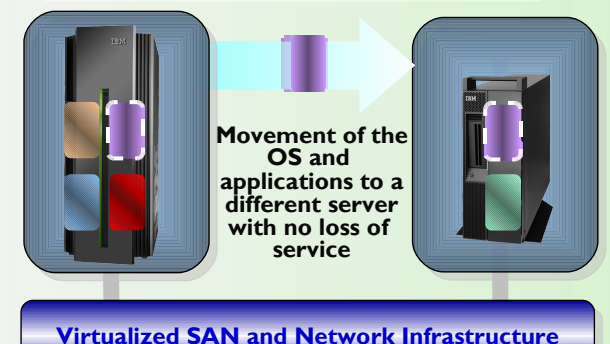

#### *PowerVM Live Partition Mobility*

- Move an entire Logical Partition from one system to anothe *it is running with almost no impact to end users*
- *Moves the entire LPAR including the operating system*
- Requires POWER6, PowerVM Enterprise Edition, and all I/ *be through the Virtual I/O Server*
- *Works with partitions running AIX V5.3, AIX 6 and Linux*

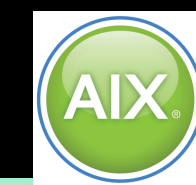

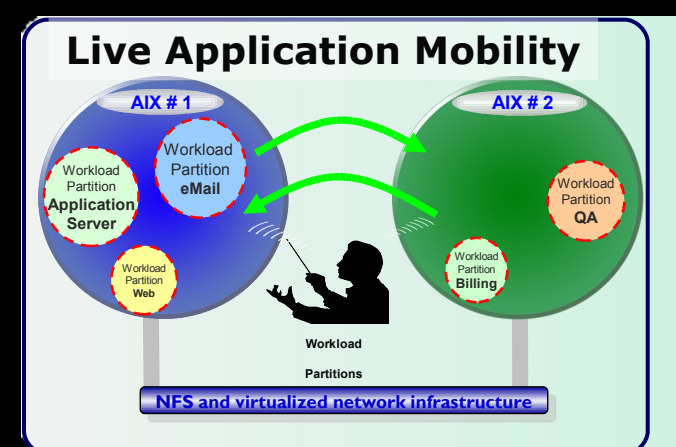

#### *AIX Live Application Mobility*

- *Move a Workload Partition from one AIX system to anothermove system while running with almost no impact to end users*
- Moves only the WPAR, the AIX operating system is not mo
- Requires AIX 6, Workload Partitions Manager, and all WP. *filesystems must be NFS*
- *Works on POWER4™, POWER5™, and POWER6*

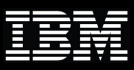

## PowerVM Lx86

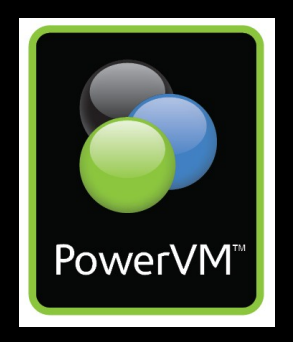

*Run unmodified Linux/x86 applications on Power alongside AIX, IBM i and Linux on Power applications*

Simplifies migration of Linux on x86 applications, enabling customers to realize the cost reduction benefits of multi-platform workload consolidation Runs most existing 32-bit x86 Linux applications with no application changes Included with the purchase of all PowerVM Editions

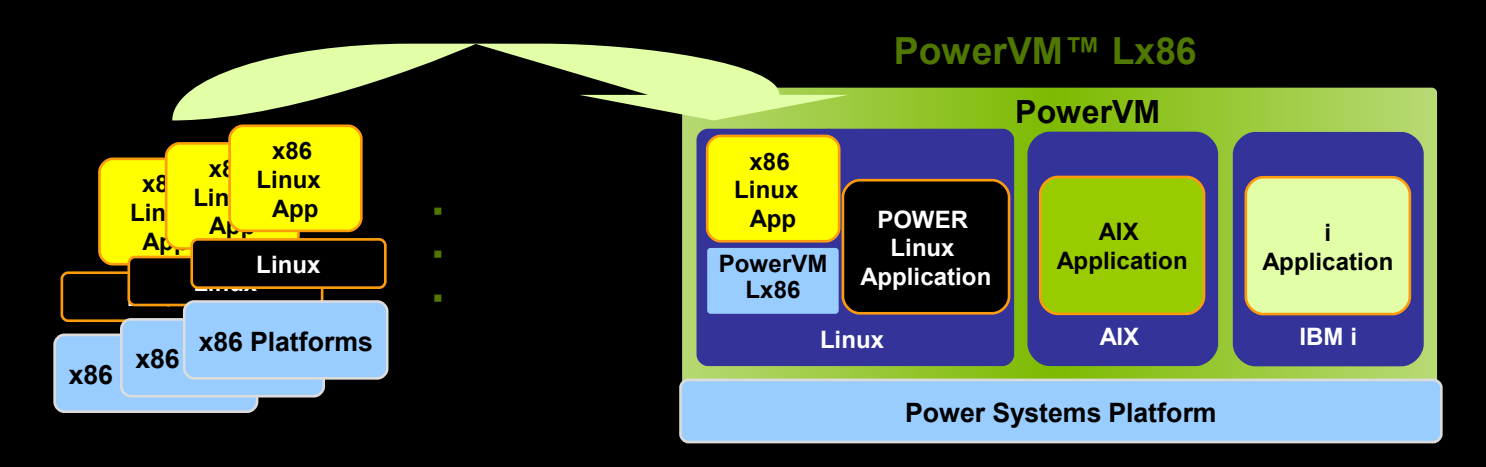

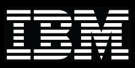

## PowerVM Editions let customers select the optimal virtualization solution

**PowerVM Editions** offer a unified virtualization solution for any Power workloads:

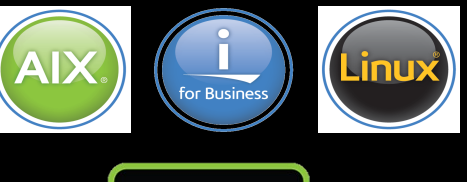

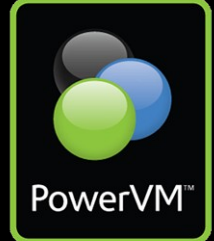

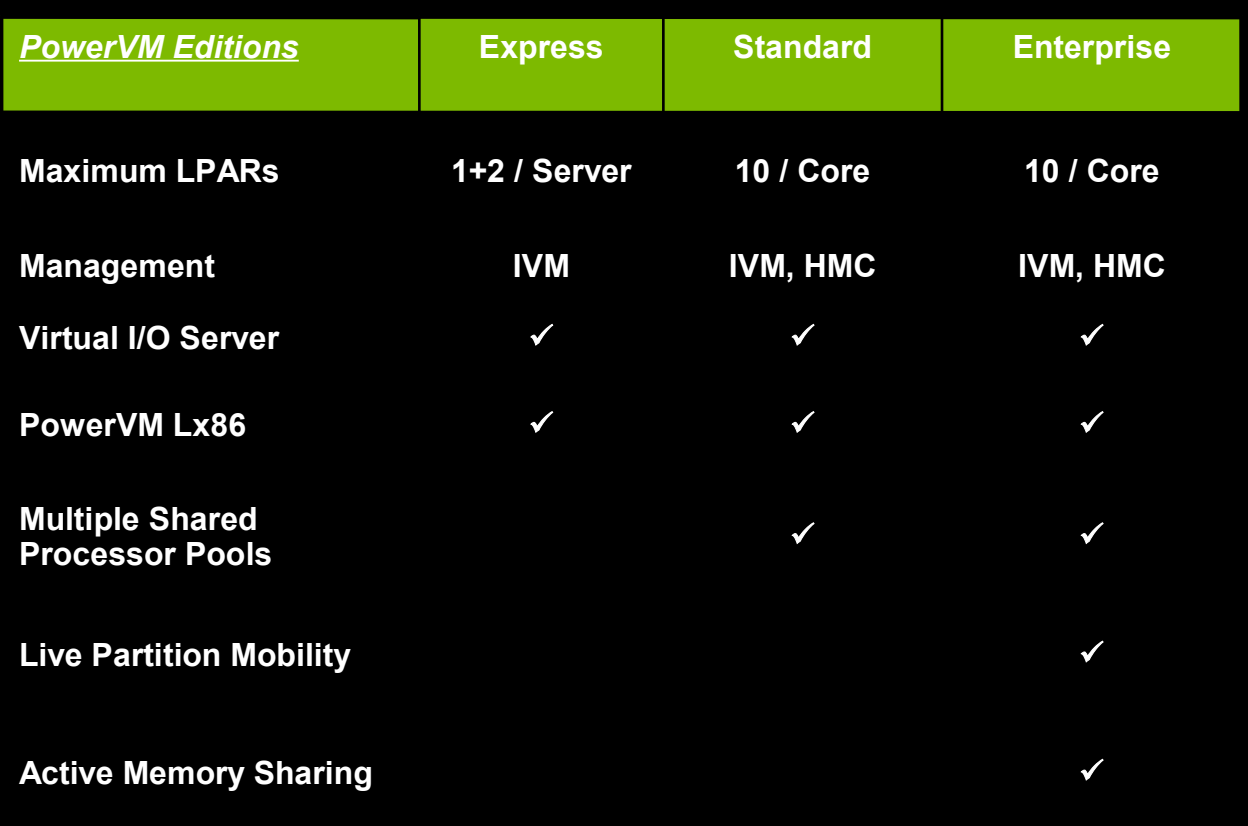

PowerVM

## Why virtualize workloads with PowerVM?

 The process of creating a virtualized workload with PowerVM is simple: – Create a new PowerVM logical partition (LPAR) or virtual machine (VM) – Install the operating system (AIX, IBM i or Linux) in the LPAR – Install the application in the LPAR – Configure the operating system and application as required

At this point, the completed virtualized workload can be stored like any other file

 The benefits of virtualizing workloads with PowerVM in this way include: – **Rapid provisioning** – deploying the ready-to-run workload is a quick and easy process **Scalability** – deploying multiple copies of the same workload type is simplified – **Recoverability** – bringing a workload back online after an outage is fast and reliable – **Consolidation** – many diverse workloads can be hosted on the same server

 All of these benefits save system administrator time and resources – In addition, workload consolidation offers significant IT infrastructure cost reductions

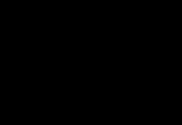

## Workload consolidation with PowerVM virtualization reduces costs

 PowerVM enables unrivaled **consolidation** of multiple AIX, IBM i and Linux workloads, allowing clients to:

– *Reduce infrastructure costs:* less datacenter and rack space, less cabling

– *Reduce utility costs:* less energy and cooling – *Reduce operational costs:* faster provisioning, simpler scaling and easier recoverability

 PowerVM delivers these benefits through innovative technology that optimizes physical resources:

– Micro-partitioning enables most efficient use of available cores, with 1/100th of a core granularity – Multiple shared processor pools – Dynamic movement of virtualized processor and I/O resources (in VIOS) based on workload activity

 Latest innovation: PowerVM extends resource optimization to memory, with Active Memory Sharing

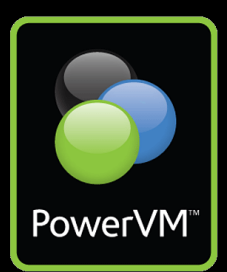

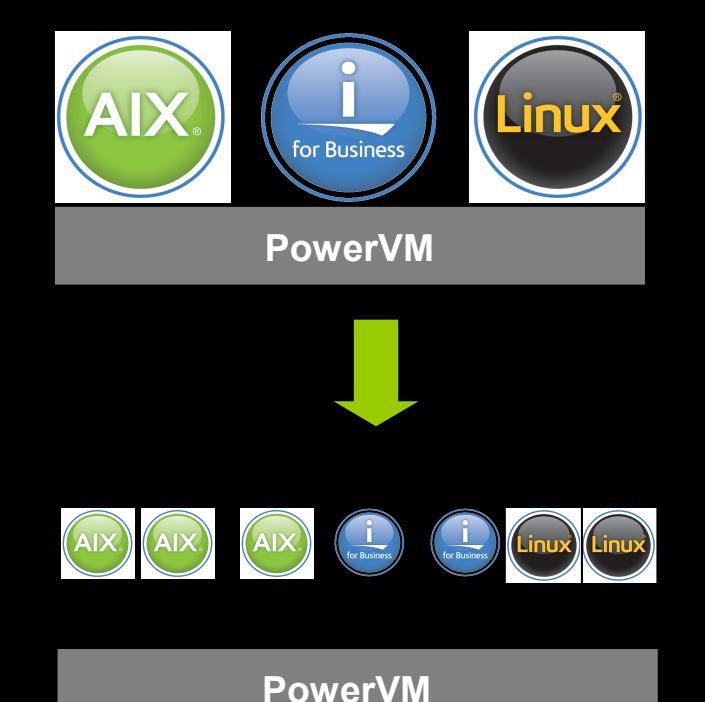

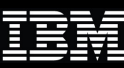

## Dynamic resource allocation can improve service levels

 *To respond to opportunities and challenges with agility and speed an organization must have business-driven service management that scales dynamically* 

Power Systems support dynamic resource movement

– Processors

**Memory** 

– I/O devices

 PowerVM adds automatic movement – Dynamic movement of 1/100th of processor – Processor resources are moved among partitions – Active Memory Sharing will move memory

Quickly and easily respond to changing workload demands

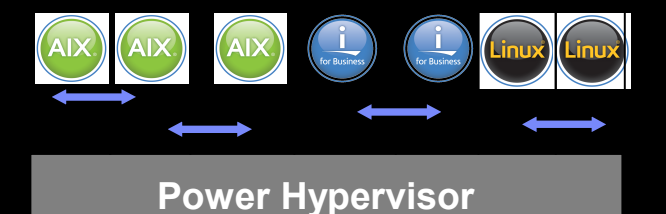

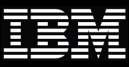

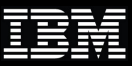

## PowerVM virtualization can also help manage risk

#### *Business and IT security and resiliency are as critical as ever, and must be dynamic and intelligent in order to match the speed of business change*

#### PowerVM Live Partition Mobility

– Move running AIX and Linux partitions between systems

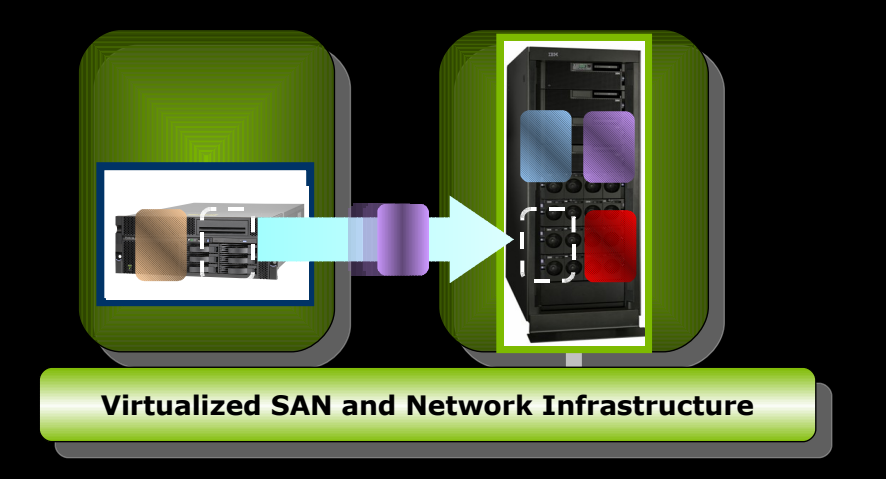

Eliminate planned outages and balance workloads across systems

## Optimization often begins with physical consolidation

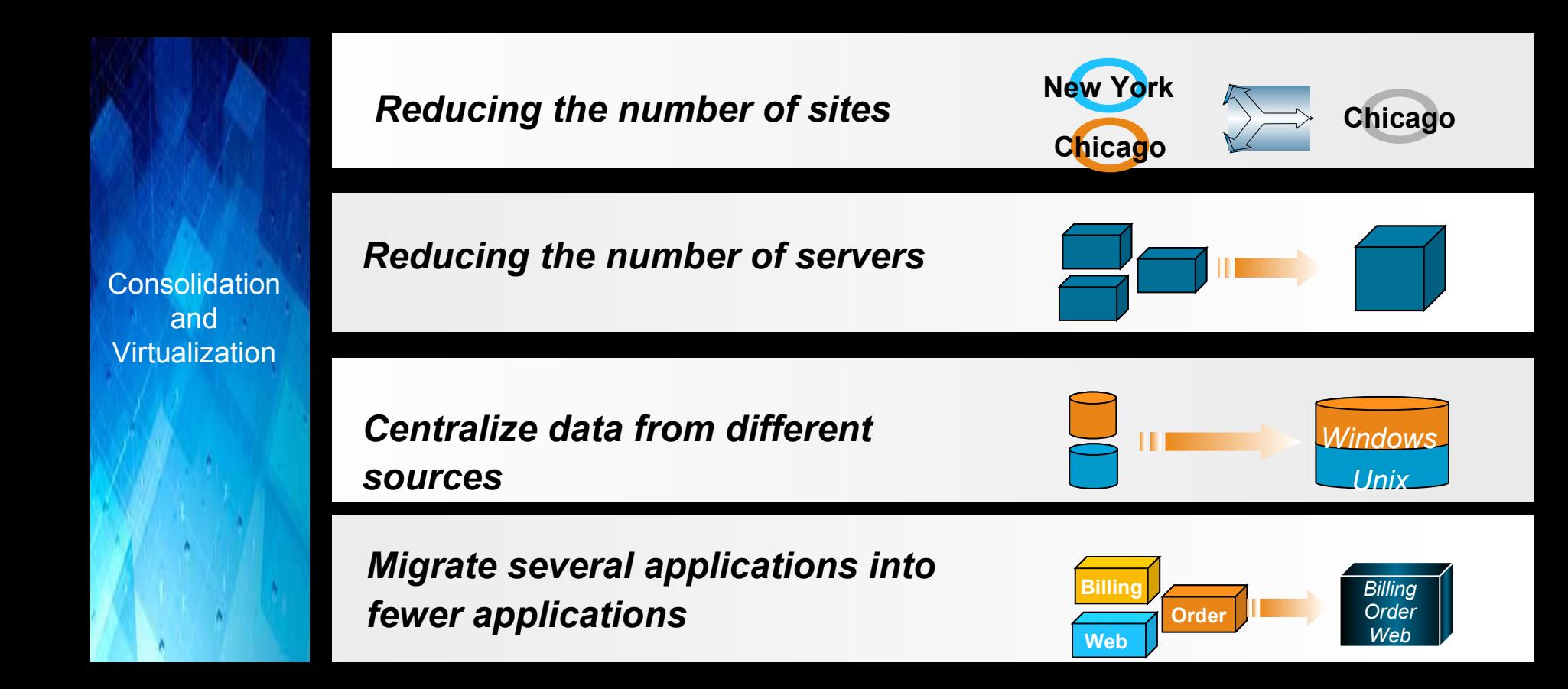

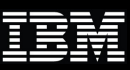

## The role of virtualization is expanding

*A Dynamic Infrastructure can also provide a great foundation to construct a more efficient platform for delivering cloud based services*

> *Advanced Virtual Resource Pools*

*Physical Consolidation*

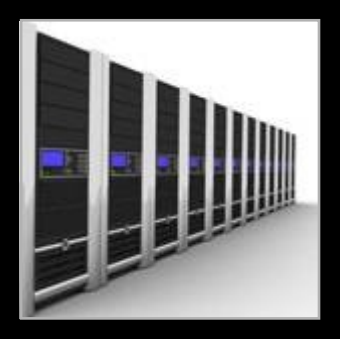

- **-**Improve utilization
- Reduce costs
- **-Lower power** usage

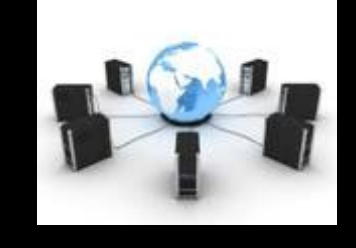

- **Decouple complexity** from scale
- **Share resources** optimally
- **Automate workload** management
- Simplify HA & DR

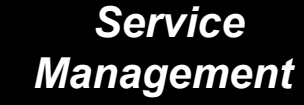

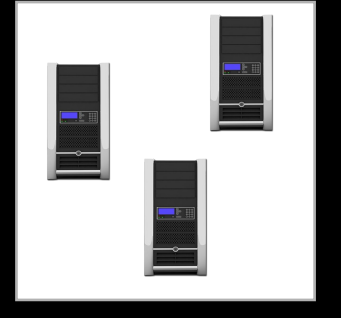

- Discover, monitor, meter, secure and automate deployment of virtualized resources
- **Assure SLA** achievement
- **Optimize service** placement
- **Integrated virtualization** management with IT processes

#### *Cloud*

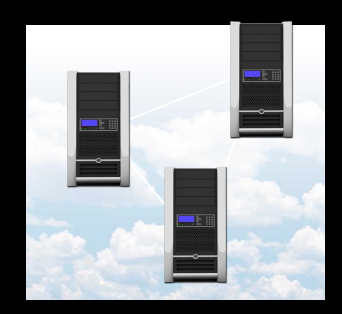

- Always available
- **Elastic scaling**
- **Pay for use**
- Automated provisioning
- Simplified user interface

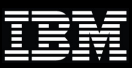

## Managing IBM Platforms

See and manage physical and virtual resources across multiple systems

#### **IBM Systems Director: Simplify platform management across server and storage infrastructure.**

– Unifies Platform Management with a consistent look-and-feel for IBM server systems.

– Allow many systems to be easily managed together.

– Leverage IBM best-of-breed virtualization capabilities to simplify systems management.

#### **IBM TotalStorage Productivity Center.**

Management of physical & virtual resources.

– Centralize single point of management & control for storage infrastructure.

– Simplify management of complex multi-vendor heterogeneous environments.

Improve administrator efficiency and storage utilization.

– End-to-end topology views of virtualized environments.

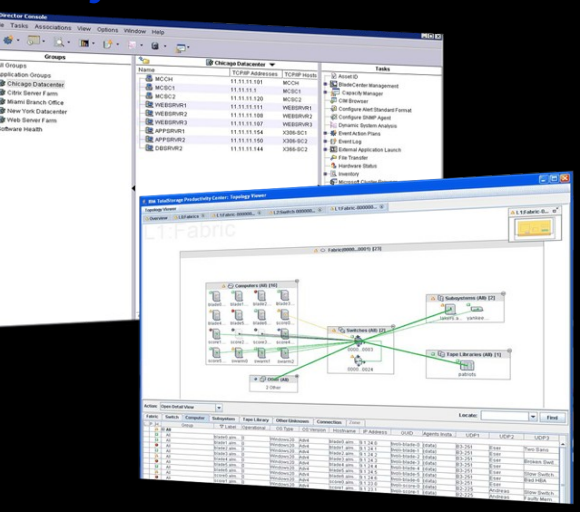

*TotalStorage Productivity Center*

#### *IBM Systems Director*

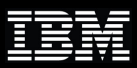

## Tivoli and Platform Management

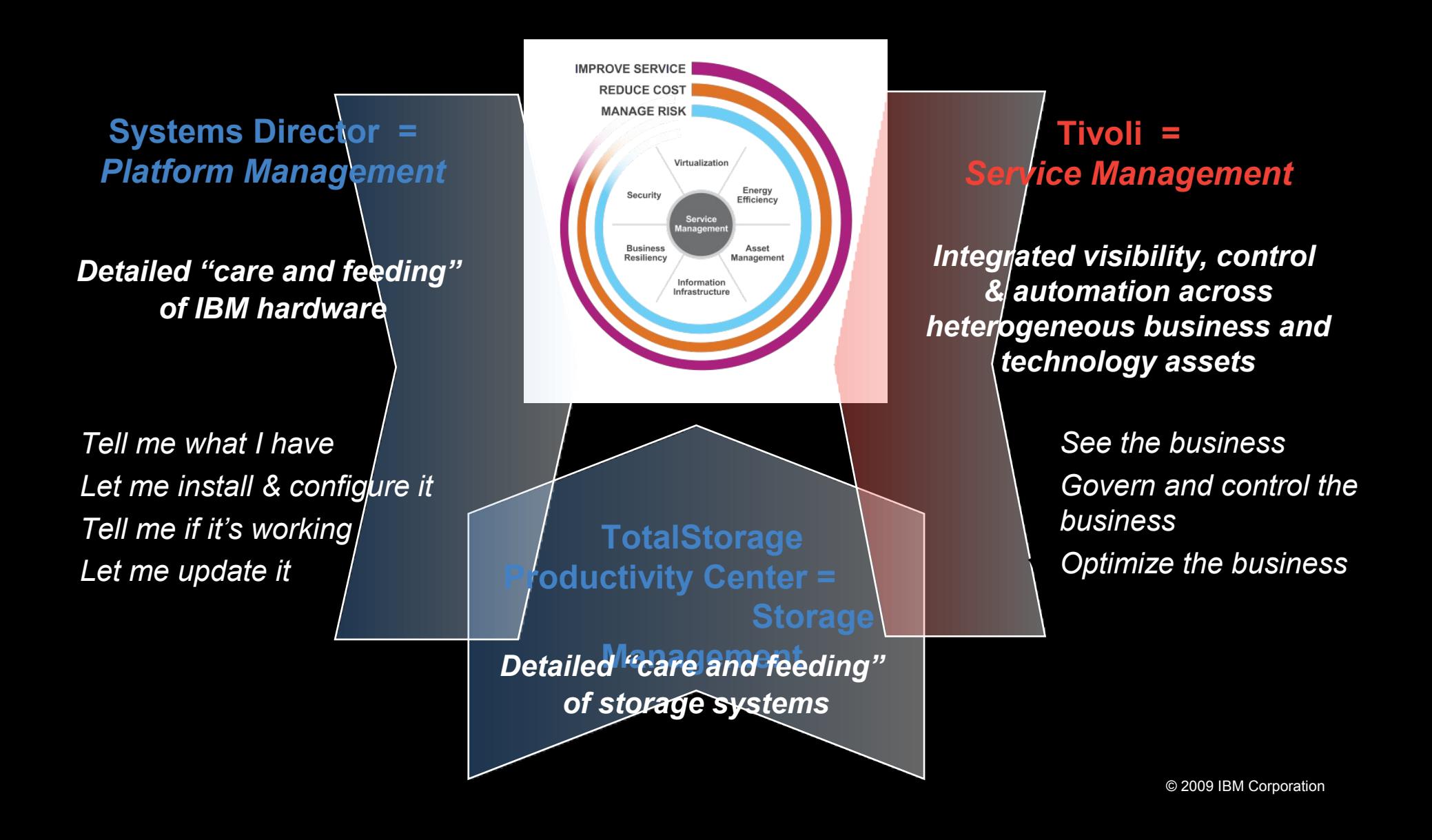

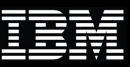

## Virtualization with IBM PowerVM

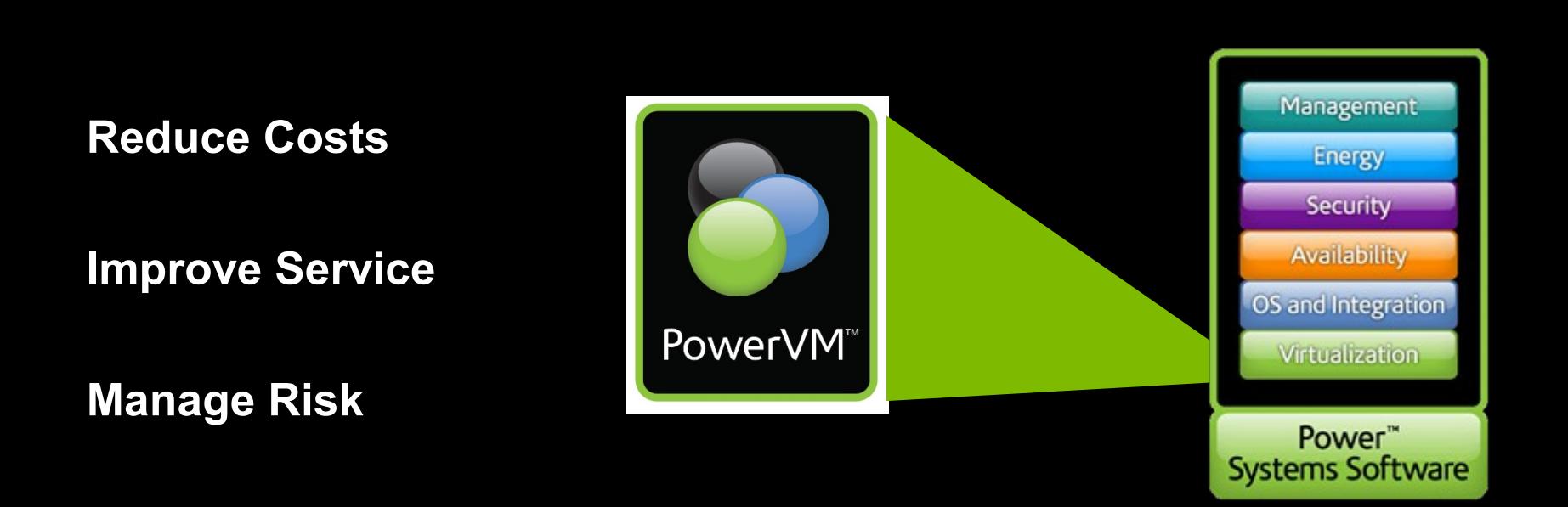

#### *The leading virtualization platform for UNIX, i and Linux clients*

![](_page_27_Picture_1.jpeg)

# Thank You!